マニュアル

LION FX for Android

メニューから【ホームページ】をタップするとホームページが表示されます。

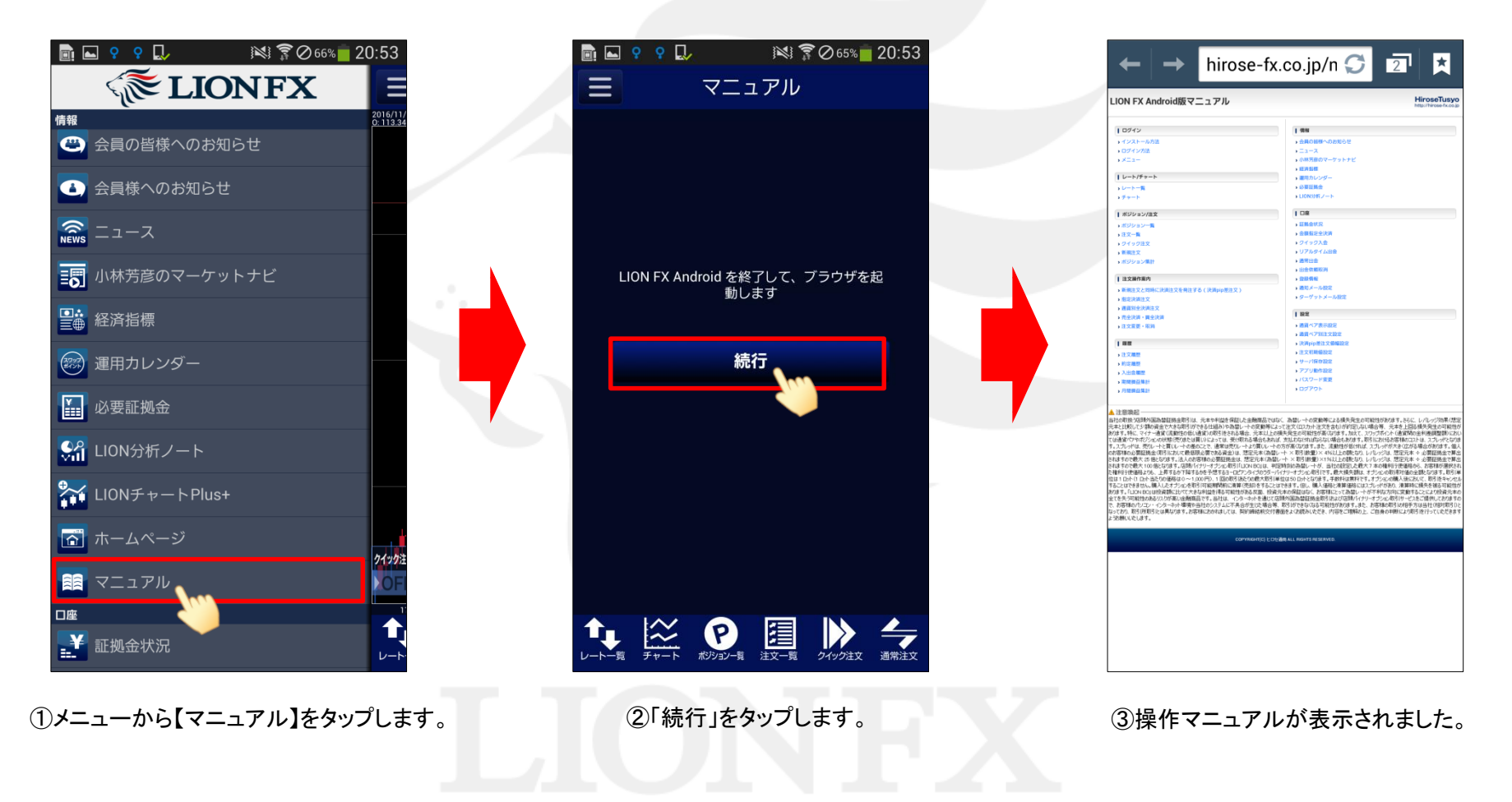